## **Anna Rappe**

Okręgowa Komisja Egzaminacyjna w Krakowie

# **Uzyskanie dyplomu technik informatyk – część praktyczna egzaminu**

Komputery zaczęły trafiać do szkół i w ręce uczniów od połowy lat 80. XX wieku. Powszechnie dostępne stały się wtedy także komputery osobiste (PC). W 1985 roku pojawił się pierwszy ogólnopolski program nauczania informatyki w liceach, opracowany z inicjatywy Polskiego Towarzystwa Informatycznego przez zespół kierowany przez Stanisława Waligórskiego. Program ten został zatwier� dzony przez Ministerstwo Oświaty i Wychowania (ówczesne Ministerstwo Edukacji Narodowej), a w 1990 roku zatwierdzono program wprowadzenia elementów informatyki w ostatnich klasach szkoły podstawowej.

Pierwsze zajęcia przy komputerach, ze względu na brak oprogramowania użytkowego i edukacyjnego, a także nieistnienie sieci komputerowej, były poświecone głównie programowaniu komputerów. Z czasem, gdy oprogramowanie stawało się bardziej przyjazne, rosło w edukacji zainteresowanie aplikacjami. Pojawienie się internetu w szkołach spowodowało natomiast większy nacisk na kształtowanie umiejętności poszukiwania i wykorzystywania informacji.

W II połowie lat 80. informatyka zaczyna wkraczać do techników. Na przykład w Krakowie, w Technikum Łączności im. Obrońców Poczty Polskiej w Gdańsku, w roku szkolnym 1987/1988 do pięcioletniego technikum młodzieżowego wprowadzono specjalność – elektroniczne maszyny i systemy cy� frowe, a w roku szkolnym 1994/1995 kierunki (jako programy wdrożeniowe) systemy komputerowe oraz teleinformatykę. W latach 90. w ofercie kształcenia wielu techników pojawiają się kierunki związane z informatyką.

## **Egzamin zawodowy w starej formule**

W roku 2006 po raz pierwszy absolwenci techników zdają zewnętrzne egza-<br>miny potwierdzające umiejętności zawodowe, od roku 2007 egzamin zostaje przeprowadzany również dla absolwentów szkół policealnych.

W etapie praktycznym zadanie egzaminacyjne sprawdzało umiejętności wynikające z zadania o treści ogólnej, określonego w standardzie wymagań egzaminacyjnych:

*Opracowanie projektu realizacji i wykonanie określonych prac z zakresu diagnozowania i usuwania przyczyn nieprawidłowego działania systemu komputerowego oraz administrowania systemami komputerowymi w określonych warunkach organizacyjnych i technicznych na podstawie dokumentacji.*

Czas wykonania zadania praktycznego to 240 minut. Egzaminowani swoją pracę dokumentowali napisaniem projektu realizacji oraz często wydrukami zrzutów z ekranu.

Należy pamiętać, że egzamin z części praktycznej jest zdany po otrzymaniu co najmniej 75% punktów możliwych do uzyskania.

Wszystkie arkusze egzaminacyjne, w starej formule, z części praktycznej zawierały polecenie opracowania **projektu działania**.

Następnie były opisywane konkretne działania, które powinien wykonać zdający. Poniżej przedstawiono dość typowe przykłady poleceń z arkuszy egzaminacyjnych:

- *• Wykonaj prace obejmujące lokalizacje i usunięcie usterek. Sporządź dokumentację z wykonanych prac w postaci opisanych zrzutów z ekranu.*
- *• Opracuj wskazania dla użytkownika systemu, dotyczące zabezpieczenia komputera podłączonego do Internetu, o które dodatkowo poprosił klient.*
- *• Zlokalizuj i usuń usterkę komputera bez reinstalacji systemu. Zrzuty z ekranu, dokumentujące usunięcie zidentyfikowanych usterek, wydrukuj i zapisz w pliku, który zostanie nagrany na nośniku.*

Do opracowania projektu realizacji prac było przygotowane biurko do pisania, puterowe z odpowiednim zestawem płyt CD, sterownikami urządzeń oraz dokumentacją do BIOS SETUP komputera.

Do każdego arkusza egzaminacyjnego był dostarczany dokument *Wytyczne do przygotowania stanowisk egzaminacyjnych do przeprowadzania etapu prak- tycznego egzaminu dla zawodu technik informatyk,* dla asystenta technicznego, którym najczęściej był nauczyciel informatyki w szkole, gdzie był przeprowa� dzany egzamin praktyczny.

W dokumencie *Wytyczne...* było dokładnie opisane co i jak należy w komputerze ustawić, rozregulować, aby zdający mógł przeprowadzić prawidłową diagnozę przyczyn złego funkcjonowania sprzętu oraz usunąć usterki.

Zdający pracował z oprogramowaniem, w żargonie informatycznym, napra� wiał *software*, w arkuszu egzaminacyjnym często znajdował się zapis "komputer powinien zostać naprawiony i skonfigurowany bez zdejmowania obudowy jednostki centralnej".

Występujące usterki często odzwierciedlały problemy, z którymi spotykali się użytkownicy komputerów w pracy codziennej. Poniżej znajdują się przykłady zagadnień, z którymi mierzyli się zdający egzamin zawodowy technik infor� matyk, z wybranych arkuszy egzaminacyjnych:

- *• Nie można uruchomić programów narzędziowych: menedżer zadań, edytor rejestru, nie działa także wiersz polecenia. Po uruchomieniu wskazanych programów nie pojawiają się żadne komunikaty o błędach, przy niektórych próbach uruchomienia, okno programu pojawia się na bardzo krótką chwilę i znika. 312[01]-01-0621*
- Żaden z użytkowników komputera nie może odczytać pliku o nazwie tele*fony.pdf, zapisanego w folderze Kontrahenci.*

<sup>&</sup>lt;sup>1</sup> Kod arkusza.

*Diagnozowanie umiejętności praktycznych w toku kształcenia i egzaminowania*

- *• Nie można uruchomić edytora tekstów Microsoft Word z poziomu menu START ze względu na brak opcji uruchomieniowej programu MS Word w menu. Nie jest również możliwe uruchomienie tego edytora z pulpi- tu, pomimo że na pulpicie znajduje się skrót do programu MS Word.*
- *312[01]-01-072 • Serwisant powinien zainstalować i odpowiednio skonfigurować zaporę ogniową PC Tools Firewall: a) włączyć ochronę przed wystawieniem kodu,*  b) włączyć tryb ukryty, c) włączyć analizowanie pakietów z uwzględnie-<br>niem stanu połączenia. 10. Należy ponownie dokonać konfiguracji kon-<br>ta pocztowego w programie Outlook Express według podanych ustawień:<br>(...). 312[01]
- *(…). 312[01]-01-083 • Użytkownik komputera, korzystając z własnego konta, nie może zainstalować programów, których pliki muszą znajdować się w folderze Program Files i Windows. Po włączeniu zasilania komputer uruchamia wej. Nie uruchamia się jednak system operacyjny, na ekranie miga kursor – znak podkreślenia (\_). 312[01]-05-092*
- *znak podkreślenia (\_). 312[01]-05-092 • Należy tak zmodyfikować system, aby otwieranie plików i folderów nastę- powało po ich dwukrotnym kliknięciu. Usuwane pliki nie większe niż 100 MB były umieszczane w "koszu". 312[01]-01-132*

## **Stara formuła egzaminu zawodowego technik informatyk – podsumowanie**

Egzamin zawodowy w "starej formule" był nastawiony na sprawdzanie umiejętności absolwentów techników w zakresie pracy z oprogramowaniem sprzętu komputerowego. Zdający rozwiązywali problemy nieprawidłowego ustawienia pracy systemów operacyjnych, programów narzędziowych, mieli za zadanie odpowiednie ustawienie współpracy komputera z urządzeniami peryferyjny� mi. Zagadnienia, które były treścią zadań egzaminacyjnych, należało rozwiązać bez "zdejmowania pokrywy komputera".

## **Egzamin zawodowy w nowej formule**

Z dniem 1 września 2012 r. weszły w życie przepisy, które wprowadziły wiele zmian w szkolnictwie zawodowym, w tym wprowadziły egzamin potwierdza� jący kwalifikacje w zawodzie.

Na czym polega największa zmiana w nowej formule egzaminów zawodowych?

Przede wszystkim sprawdzają one wiedzę teoretyczną (część pisemna – test wyboru składający się z 40 pytań) oraz praktyczne umiejętności (część prak-tyczna – test praktyczny) z zakresu jednej kwalifikacji, a nie jak do tej pory całego zawodu. Uczniowie zasadniczych szkół zawodowych zdają więc jeden guły 2-3 egzaminy (z poszczególnych kwalifikacji). Odbywają się one nie jak dotąd na zakończenie nauki, ale w jej trakcie, najczęściej w II semestrze klasy 2, 3 lub w I semestrze klasy 4.

Aby zdać egzamin potwierdzający kwalifikację w danym zawodzie, należy uzyskać:

- *• z części pisemnej co najmniej 50% punktów możliwych do uzyskania*
- *(czyli minimum 20 punktów) oraz • z części praktycznej co najmniej 75% punktów możliwych do uzyskania.*

Zdający, który zdał egzamin potwierdzający kwalifikację w danym zawodzie, otrzymuje świadectwo potwierdzające kwalifikację w zawodzie, wydane przez okręgową komisję egzaminacyjną.

#### **Tabela 1. Liczba przeprowadzonych egzaminów w celu uzyskania świadectw z kwalifikacji w zawodzie technik informatyk (na terenie działania OKE w Krakowie)**

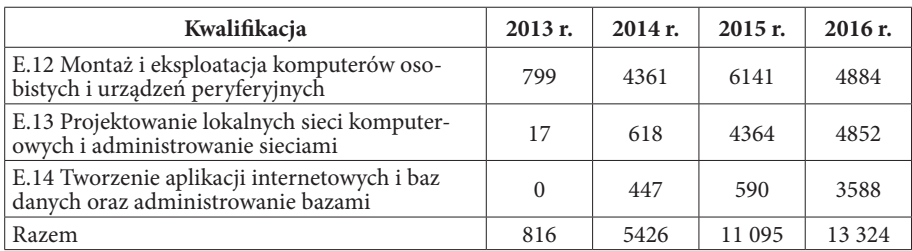

#### **Źródło: opracowanie własne na podstawie danych OKE w Krakowie.**

Świadectwa z egzaminów potwierdzających kwalifikacje w zawodzie technik informatyk zaczęto uzyskiwać od 2013 r. Pierwszym zdawanym egzaminem była kwalifikacja E.12. Na terenie działania OKE w Krakowie w roku 2013 świadectwo z kwalifikacji E.12 uzyskało prawie 800 zdających, w roku 2015 ponad 6 tys. a w 2016 roku prawie 5 tys. Kwalifikacja E.14 była powszechnie zdawana dopiero od 2016 roku – ponad 3,5 tys. zdających.

Osoba, która posiada świadectwa potwierdzające wszystkie kwalifikacje wy� odrębnione w danym zawodzie, dla technika informatyka są to kwalifikacje E.12, E.13, E.14, oraz posiada odpowiedni poziom wykształcenia, otrzymuje dyplom potwierdzający kwalifikacje zawodowe.

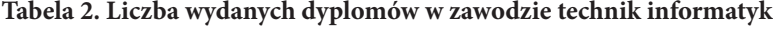

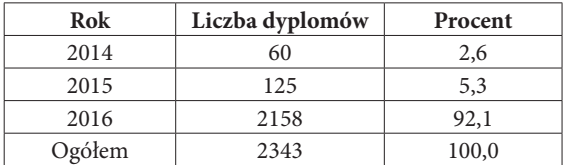

## **Źródło: opracowanie własne na podstawie danych OKE w Krakowie.**

W publikacji tej zostanie opisana część praktyczna egzaminu potwierdzające-go kwalifikacje w zawodzie technik informatyk.

Czas pracy z zadaniami praktycznymi dla tych kwalifikacji wynosi 150 minut. Część praktyczna egzaminu zawodowego polega na wykonaniu, na stanowisku egzaminacyjnym, przez zdającego zadania praktycznego opisanego w arkuszu egzaminacyjnym. Zdający część praktyczną w nowej formule egzaminu zawodowego nie opracowują projektu działania, są oceniani z rezultatów wykonanej pracy. Polecenia, z kt<mark>órych wykonania są rozliczani, znajdują się w arkusz</mark>

## **Zmiany po 2017 roku**

W związku ze zmianami w systemie edukacji, które rozpoczęły się w 2015 r., 21 marca 2017 r. Minister Edukacji Narodowej Anna Zalewska podpisała rozporządzenie w sprawie podstawy programowej kształcenia w zawodach. Wejdzie ono w życie 1 września 2017 r. Podstawy programowe kształcenia w zawodach określone w podpisanym rozporządzeniu stosowane będą od roku szkolnego 2017/2018.

W miejsce trzech kwalifikacji w zawodzie technik informatyk wyodrębniono dwie:

- *• EE.08 Montaż i eksploatacja systemów komputerowych, urządzeń peryferyjnych i sieci;*
- *• EE.09 Programowanie, tworzenie i administrowanie stronami internetowymi i bazami danych.*

Zostały dokładnie, w formie operacyjnej, opisane efekty kształcenia właściwe dla kwalifikacji wyodrębnionych w zawodzie. Zaczynają też się pojawiać (lipiec 2017 r.) przykładowe programy nauczania w zawodzie technik informatyk, na przykład na stronie Ośrodka Rozwoju Edukacji.

## **Obserwacja egzaminu z kwalifikacji, styczeń–luty 2017 r.**

## **Kwalifikacja E.12 Montaż i eksploatacja komputerów osobistych i urządzeń peryferyjnych**

Zdający egzamin praktyczny w tym obszarze powinien między innymi umieć:

- *• rozpoznawać oraz dobierać elementy i podzespoły komputera osobistego, a następnie je montować;*
- *• planować oraz nadzorować organizacją pracy podczas montażu sprzętu komputerowego;*
- instalować systemy operacyjne (np. Windows 7, Windows 10 oraz z rodzi*ny Linux);*
- *• konfigurować komputery pod określone wymagania;*
- *• wykonywać zadania serwisowe polegające na diagnozowaniu i usuwaniu usterek komputera osobistego, urządzeń peryferyjnych i systemu operacyjnego; • wyceniać i kosztorysować konfiguracje systemów komputerowych oraz ich*
- *konserwacje i naprawy;*
- *• dbać o aspekty ekologiczne na stanowisku pracy (recykling) oraz o bezpie-*
- *czeństwo i higienę pracy; • zorganizować i prowadzić sklep komputerowy, serwis czy hurtownię kom- puterową.*

Od tej kwalifikacji rozpoczęto w 2013 roku zdawanie w nowej formule egzami-nu w zawodzie technik informatyk (zob. tab. 1).

Zdający egzamin z kwalifikacji E.12 mają przygotowane do dyspozycji odpowiednio wyposażone stanowisko. Wyposażenie stanowiska jest opisane w tzw.<br>wskazaniach do przygotowania stanowisk na odpowiednią sesję. Oprócz zestawu komputerowego z napędem optycznym, kartą sieciową i kartą graficzną na wyposażeniu stanowiska znajdował się:

- 
- komplet narzędzi do montażu i demontażu podzespołów komputera (do-<br>kładnie opisane);<br>• komplet elementów zastępczych: pamięci RAM, karta sieciowa, karta gra-<br>ficzna, dysk twardy;<br>• oprogramowanie na zewnętrznych nośnikac
- 
- *wersja Windows i Linux; • odpowiednio dostosowane do oprogramowania pracowni programy na- rzędziowe, diagnostyczne i sterowniki.*

#### **Obserwowany był egzamin, podczas którego zdający rozwiązywali arkusz E.12-03-17.01.**

Egzamin był przeprowadzony w odpowiednio przygotowanej przez *asystenta technicznego* sali komputerowej. Asystent techniczny przygotowuje i wyposaża stanowiska egzaminacyjne, jest pomocny w razie awarii sprzętu, a po zakończeniu egzaminu i zgodzie zespołu nadzorującego usuwa ze stanowisk komputerowych pozostawione przez zdających rezultaty wykonania zadania egzaminacyjnego.

Około 15 minut przed egzaminem zdający zajęli wylosowane miejsca pracy. Wykonanie zadania poprzedziło krótkie (10 min) omówienie przez asystenta technicznego stanowiska pracy oraz dodatkowego wyposażenia, koniecznego do realizacji zadań egzaminacyjnych. Egzaminowani mogli zadawać pytania asystentowi technicznemu, ale nie korzystali z tej możliwości.

Prace zdających obserwował egzaminator, który systematycznie wypełniał odpo� wiednie rubryki w broszurze *Zasady oceniania.* Egzaminator podchodził do zda� jących i odczytywał dane z monitorów, czasem zadając pytania. Egzaminowani kusza egzaminacyjnego. Nie widać było zbytniego pośpiechu ani nerwowości w pracy zdających. Egzaminowani przyjęli różne "strategie" rozwiązywania, niektórzy zaczynali od demontażu komputera i instalacji odpowiednich urzą� dzeń, inni robili testy wymienione w arkuszu egzaminacyjnym. Jedno zadanie, montaż karty graficznej, wymagało bezpośredniej obecności egzaminatora:

*Po zdemontowaniu lub wyłączeniu karty graficznej, zgłoś przewodniczącemu ZN – przez podniesienie ręki – gotowość do montażu zapasowej karty. Proces montażu będzie obserwowany przez egzaminatora.*

Po zakończeniu pracy zdający pozostawili stanowisko komputerowe wraz z rezultatami pracy oraz arkusz egzaminacyjny. Następnie, uzyskawszy zgodę przewodniczącego zespołu nadzorującego, opuścili salę egzaminacyjną. Część wyników swojej pracy zdający nagrywali na urządzenia USB. Zdający egzamin opuszczali salę, nie zabierając materiałów egzaminacyjnych. Egzaminowani wychodzili z pracowni zadowoleni, mówili, że tego typu zadań spodziewali się na egzaminie z tej kwalifikacji. Po opuszczeniu sali przez wszystkich zda� jących egzaminator przystąpił do oceny, czyli sprawdzenia, czy otrzymano oczekiwane rezultaty. Wyniki pracy zdającego wpisywane są w odpowiednie rubryki *Zasad oceniania.* Oceny przyjmują wartość T lub N, czyli umie wyko-<br>nać dane zadanie albo nie umie.

Egzaminator, oceniając wyniki pracy – arkusz E.12-03-17.01, podejmował 34 decyzje (tak lub nie) pogrupowane w sprawdzanie umiejętności w zakresie pięciu rezultatów. Rezultaty (tak – nie, czyli 1 lub 0) są mnożone przez odpo� wiednią wagę, maksymalna suma punktów wszystkich rezultatów z uwzględnieniem wagi to 100.

Po ocenieniu pracy stanowisko komputerowe zostało przywrócone do stanu przed egzaminem, pracę tę wykonał asystent techniczny.

#### **Wstępne opracowanie ilościowe i jakościowe obserwowanego arkusza E.12-03-17.01**

Na arkuszu egzaminacyjnym, który otrzymali zdający, opisanych było pięć oczekiwanych rezultatów oraz ocena przebiegu pracy. Procent wykonania za� dań w zakresie wydzielonych rezultatów oraz przebiegu wykonania wynosi:

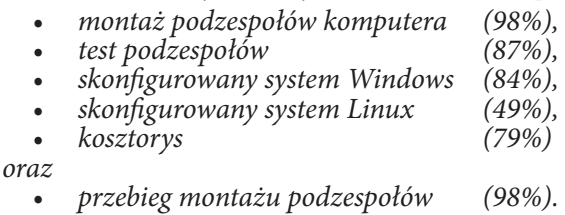

## **Źródło: opracowanie własne na podstawie danych OKE w Krakowie.**

Zdający mieli doskonale wyćwiczone umiejętności związane z montażem kować stanowisko po zakończeniu pracy (przebieg montażu…). Najwięcej<br>problemów egzaminowanym sprawiło skonfigurowanie systemu Linux, prawidłowy rezultat osiągnęła prawie połowa zdających. Kwalifikację E.12 sprawdzaną arkuszem E.12-03-17.01 w części praktycznej zdało na terenie działania OKE w Krakowie prawie ¾ egzaminowanych (72%).

#### **Kwalifikacja E.13 Projektowanie lokalnych sieci komputerowych i administrowanie sieciami**

Zdający egzamin praktyczny w zakresie kwalifikacji E.13 powinien umieć:

- 
- wykonać projekt okablowania strukturalnego lokalnej sieci komputerowej;<br>• dobrać urządzenia sieciowe, komputery, medium transmisyjne oraz oprogramowanie systemowe i narzędziowe do pracy w sieci lokalnej;<br>• montować eleme
- 
- 
- 
- 
- 
- 

## **Obserwowany był egzamin, podczas którego zdający rozwiązywali arkusz E.13-04-17.01.**

Egzaminy potwierdzające kwalifikację E.13 oraz E.12 są zdawane w odpowiednio przygotowanej pracowni komputerowej. Wyposażenie stanowisk pracy było dostosowane do tematyki zdawanej kwalifikacji, czyli do pracy w lokal� nych sieciach komputerowych.

Niektóre elementy wyposażenia stanowiska pracy:

- *• komplet narzędzi do montażu okablowania,*
- *• patchcord (kabel sieciowy) UTP,*
- *• patchpanel (panel rozdzielczy) 19" UTP,*
- *• gniazdo naścienne 2x RJ45,*
- *• tester okablowania strukturalnego z gniazdem RJ45.*

Procedury egzaminacyjne dla zdających kwalifikację E.13 są takie same jak niczny, który ustawia odpowiednio stanowiska pracy, oraz egzaminator, który oceniał podczas egzaminu pracę zdających, wpisując wyniki do tabel w bro-<br>szurze *Zasady oceniania*.

Zdający rozpoczęli pracę od wykonania kabli sieciowych (*patchcord*) z odpo� wiednimi końcówkami. Sprawnie posługiwali się narzędziami do odpowiedniej obróbki kabli sieciowych. Następnie ponad godzinę konfigurowali router oraz<br>*punkt dostępowy sieci bezprzewodowej* (Wi-Fi). W obecności egzaminatora spraw*punkt dostępowy sieci bezprzewodowej (Wi-Fi).* W obecności egzaminatora spraw� dzali poprawność komunikacji pomiędzy serwerem, drukarką i stacją roboczą.

Największy problem mieli zdający z instalacją drukarki sieciowej. Nikomu nie udało się wydrukować na udostępnionej drukarce strony testowej. Egzaminator oceniał 37 dokładnie przedstawionych i opisanych cząstkowych rezultatów pracy ne są przez odpowiednio dobrane wagi, tak aby maksymalna liczba punktów wynosiła 100. Po zakończeniu pracy egzaminowani mieli żal o polecenie w arkuszu egzaminacyjnym polegające na podłączeniu oraz sprawdzeniu działania drukarki sieciowej. Mówili, że dotychczas w arkuszach nie występowało zadanie tego typu. Pomimo drobnego niepowodzenia zdający byli pewni sukcesu egzaminacyjnego.

## **Wstępne opracowanie ilościowe i jakościowe obserwowanego arkusza**

Podczas egzaminu (arkusz E.13-04-17.01) ocenie podlegały cztery rezultaty oraz przebieg wykonania pracy. Poziom wykonania zadań w zakresie wydzie� lonych rezultatów wynosi:

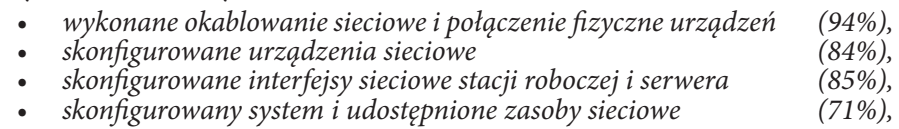

*oraz• przebieg wykonania okablowania sieciowego i podłączenia urządzeń (97%).*

## **Źródło: opracowanie własne na podstawie danych OKE w Krakowie.**

Prawie wszyscy zdający potrafili prawidłowo wykonać montaż okablowa-<br>nia, zamontować gniazdko sieciowe oraz podłączyć serwer do lokalnej sieci (Rezultat 1). Zdający sprawnie wykonywali kable sieciowe oraz sprawdzali odpowiednim urządzeniem poprawność wykonanej pracy. Prawidłowe wyko-nanie poleceń z Rezultatu 2 wymagało umiejętności konfigurowania, według podanych zaleceń, routera. Następnie w obecności egzaminatora należało sprawdzić ustawienia urządzeń sieciowych oraz komunikację pomiędzy serwerem i stacją roboczą. Praktycznie egzaminowani na wykonanie poleceń zapisanych w Rezultacie 2 potrzebowali około godziny, egzaminatorzy byli zadowoleni z rezultatów pracy zdających na wszystkich stanowiskach pracy.

Najtrudniejszym zadaniem było udostępnianie zasobów sieciowych, w tym przypadku drukarki. Za Rezultat 4 zdający mogli otrzymać aż 30% punktów. Egzaminowani potrafili odpowiednio skonfigurować, zgodnie z zaleceniami, konto na serwerze oraz zainstalować drukarkę. Niestety, podczas obserwacji egzaminu, na zainstalowanej drukarce nie dało się nic wydrukować. Na terenie objętym działaniem OKE w Krakowie cząstkowy rezultat, wydruk strony, prawidłowo wykonała połowa zdających.

# **Kwalifikacja E.14 Tworzenie aplikacji internetowych i baz danych oraz ad- ministrowanie bazami**

W ramach tej kwalifikacji będą sprawdzane wiedza i umiejętności w obszarze:

- *• projektowania i wykonywania stron internetowych, sklepów interneto- internetowych i systemy zarządzania treścią;*
- *• budowania dynamicznych witryn wykorzystujących internetowe bazy danych i usługi zdalnych serwerów;*
- *• tworzenia i edytowania grafiki, dźwięku i filmów na potrzeby stron internetowych;*
- *• bezpieczeństwa stron internetowych oraz baz danych;*
- *• monitorowania witryn i aplikacji internetowych;*
- *• tworzenia aplikacji, skryptów i apletów wykonywanych po stronie klienta oraz serwera;*
- *• projektowania i tworzenia bazy danych;*
- *• konfigurowania i naprawiania lokalnych i internetowych baz danych;*
- *• prowadzenia działalności gospodarczej i usługowej w zakresie baz danych i aplikacji internetowych.*

Podczas egzaminu jest obecny asystent techniczny, tak samo jak podczas zdawania kwalifikacji E.12 i E.13. Wynikiem egzaminu z kwalifikacji E.14 jest dokumentacja komputerowa. Prace zdających po egzaminie są odpowiednio pakowane, przesyłane do okręgowej komisji egzaminacyjnej i oceniane przez egzaminatorów.

## **Obserwowane ocenianie egzaminu z kwalifikacji E.14**

Ocenianie egzaminu z kwalifikacji E.14 miało przebieg podobny jak ocenia� nie innych egzaminów pisemnych. Egzaminatorzy, siedząc przy stanowiskach komputerowych, sprawdzali, czy spełnione są kryteria opisane w wymienio� nych rezultatach pracy. Ocenianie poprzedziło szkolenie przygotowane przez głównego egzaminatora z danej kwalifikacji.

Zespoły oceniające w sesji zimowej 2017 składały się z 10 osób oraz przewod� niczącego, który pilnował spraw organizacyjnych oraz weryfikował około 10% wyników ustalonych przez egzaminatorów. Ocenienie jednej pracy zajmowało egzaminatorom, razem z działaniami technicznymi, około 30 minut Do każdej pracy jest dołączona płyta CD z wynikami. Prace są oceniane na osobnym arkuszu, w którym dokładnie opisane są elementy podlegające ocenie oraz kryteria oceny. Prace pozostają "czyste", bez zaznaczeń i wyników. Weryfikacja następuje w trakcie oceniania wyników.

Egzaminatorzy w razie wątpliwości konsultowali wynik z przewodniczącym. Oceniane są rezultaty pracy, często tymi rezultatami są "zrzuty z ekranu". Rezultaty (tak – nie, czyli 1 lub 0) podobnie jak w innych kwalifikacjach są mnożone przez odpowiednią wagę, suma wszystkich rezultatów z uwzględnieniem wagi to 100. Każdy egzaminator ocenia około 30 prac w czasie około 3 dni.

Po ocenieniu egzaminatorzy przenoszą wyniki z arkuszy, zwanych punktaka� mi na karty do elektronicznych czytników. Ocenione prace są pakowane do kopert i archiwizowane przez pół roku, zgodnie z ogólnopolskimi przepisami, na terenie OKE w Krakowie.

## **Wstępne opracowanie ilościowe i jakościowe obserwowanego arkusza**

Podczas egzaminu (arkusz E.14-02-17.01) ocenie podlegały cztery rezultaty pracy. Poziom wykonania zadań w zakresie opisanych rezultatów dla arkusza wynosi:

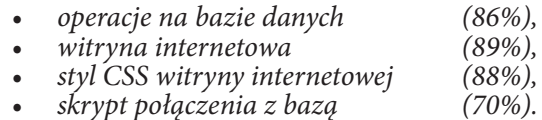

## **Źródło: opracowanie własne na podstawie danych OKE w Krakowie.**

Egzaminatorzy byli nieobecni podczas egzaminu z kwalifikacji E.14, dlatego nie jest oceniany przebieg egzaminu.

Zdający mieli najwięcej problemów z napisaniem skryptu w języku PHP netowych. Prawidłowe napisanie skryptu wymaga umiejętności algorytmicznych, których opanowanie stanowi często problem dla zdających egzaminy.

## **Próba analizy arkuszy egzaminacyjnych z kwalifikacji E.12, E.13, E.14 – część praktyczna egzaminu, rok 2016**

Większość osób zdobywa uprawnienia technika informatyka podczas nauki w technikum (84,9%) lub ucząc się w szkole policealnej (14,6%).

Uprawnienia technika informatyka można też uzyskać, gdy ma się średnie wykształcenie, zdając egzaminy z odpowiednich trzech kwalifikacji po zaliczeniu kursów kwalifikacyjnych lub eksternistycznie, np. po dwóch latach pracy w zawodzie. Ze ścieżki tej korzysta zaledwie 0,5% zdających.

W roku 2016 arkusze egzaminacyjne **z etapu praktycznego** w zawodzie tech-<br>nik informatyk rozwiązywało 11 181 osób (w trzech sesjach egzaminacyjnych). Należy pamiętać, że etapy pisemne i praktyczne można zdawać oddzielnie i nie w tym samym roku kalendarzowym.

W 2016 r. egzaminy z etapu praktycznego były zdawane w trakcie trzech sesji egzaminacyjnych: styczeń/luty, maj/czerwiec/lipiec, sierpień/wrzesień/październik. Najwięcej osób zdawało egzaminy praktyczne w zawodzie technik informatyk w sesji zimowej i letniej.

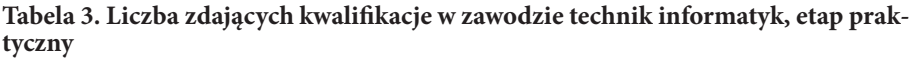

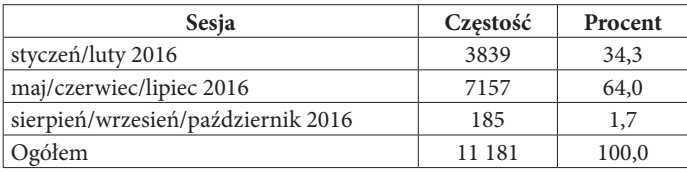

**Źródło: Opracowanie własne na podstawie danych OKE w Krakowie.**

Na każdą sesję były przygotowane odpowiednie arkusze egzaminacyjne, egzamin z etapu praktycznego jest zdawany w małych grupach. Jest to związane ze sposobem oceniania zdających bezpośrednio na stanowisku pracy przez odpowiednio przeszkolonych na specjalnych kursach egzaminatorów.

W 2016 roku przygotowano, dla zdających kwalifikacje w zawodzie technik informatyk, 23 arkusze z kwalifikacji E.12, 25 arkuszy z kwalifikacji E.13 i 11 arkuszy z kwalifikacji E.14.

Łącznie z 59 arkuszami egzaminacyjnymi (23 + 23 + 11) pracowała zróżnico-<br>wana liczba osób, od 2 do 1074. Jest to związane z pracą ze sprzętem kompute-<br>rowym, obecnością egzaminatora (kwalifikacje E.13 i E.14) oraz odpowie wyposażonej pracowni. W niektórych szkołach egzaminy z danej kwalifikacji są zdawane w czasie 2–3 tygodni, w ściśle określonych godzinach. Na każdy termin jest przygotowany odrębny arkusz egzaminacyjny.

**Zdawalność z kwalifikacji (część praktyczna)** w zawodzie technik infor� matyk jest bardzo wysoka. Ponad 90% egzaminowanych zdaje kwalifikację E.12 (Montaż i eksploatacja komputerów osobistych i urządzeń peryferyjnych). Również kwalifikacja E.13 (Projektowanie lokalnych sieci komputerowych i administrowanie sieciami) jest zdawana przez niewiele poniżej 90% przystępujących. Dla kwalifikacji E.14 (Tworzenie aplikacji internetowych i baz danych oraz administrowanie bazami) zdawalność jest nieco niższa, trzech na czterech zdających osiąga sukces na egzaminie (75%).

Osiągający sukces egzaminacyjny z części praktycznej egzaminu mają bardzo wysoki wynik średni egzaminacyjny, dla trzech omawianych kwalifikacji powyżej 90 punktów na 100 możliwych do osiągnięcia.

Średnie wyniki osób, które **nie zdały egzaminu** praktycznego z kwalifikacji E.12 i E.13 są stosunkowo wysokie, 56 i 50 punktów na maksymalnie 100 pkt.

Z kwalifikacji E.14 średni wynik egzaminacyjny osób, które nie zdały egzaminu, jest najniższy i wynosi 37 pkt na 100 możliwych do uzyskania.

Należy równocześnie pamiętać, że zdający pracują z różnymi arkuszami i liczona dla różnych arkuszy średnia z wyników punktowych ma jedynie wartość orientacyjną.

Egzaminy określają poziom umiejętności zaledwie z pewną dokładnością. Stopień powtarzalności wyników pomiaru osiągnięć na równoległych egzaminach nazywamy rzetelnością. Im większa rzetelność (bliższa 1), tym bardziej podobne będą wyniki ucznia na powtórzonym teście. Wysoka rzetelność testów jest cechą jak najbardziej pożądaną. Oznacza ona, że pomiar umiejętności nie jest przypadkowy i odpowiada tej samej ukrytej własności, którą chcemy ocenić. Jeżeli test nie jest rzetelny, precyzja oceny umiejętności ucznia na jego podstawie pularniejszą jest alfa Cronbacha, stosowana w Klasycznej Teorii Testów (KTT).

| Sesja                               | Kwalifi-<br>kacja | <b>Numer</b><br>arkusza | Liczba<br>zdających | Rzetelność<br>arkusza | Liczba ocenianych<br>rezultatów/zadań |
|-------------------------------------|-------------------|-------------------------|---------------------|-----------------------|---------------------------------------|
| maj/<br>czerwiec/<br>lipiec<br>2016 | E.12              | 13                      | 405                 | 0,78                  | 27                                    |
|                                     |                   | 14                      | 299                 | 0,78                  | 32                                    |
|                                     |                   | 6                       | 443                 | 0,85                  | 33                                    |
|                                     |                   | 7                       | 486                 | 0,66                  | 30                                    |
|                                     |                   | 8                       | 408                 | 0,89                  | 35                                    |
|                                     |                   | 9                       | 313                 | 0,83                  | 26                                    |
|                                     | E.13              | 10                      | 359                 | 0,95                  | 42                                    |
|                                     |                   | 3                       | 280                 | 0,93                  | 38                                    |
|                                     |                   | 5                       | 533                 | 0,91                  | 42                                    |
|                                     |                   | 6                       | 686                 | 0,93                  | 43                                    |
|                                     |                   | 7                       | 602                 | 0,90                  | 40                                    |
|                                     |                   | 8                       | 464                 | 0,89                  | 40                                    |
| styczeń/<br>luty<br>2016            | E.14              | $\mathbf{1}$            | 755                 | 0,95                  | 31                                    |
|                                     |                   | $\overline{2}$          | 1074                | 0,96                  | 32                                    |
|                                     |                   | 3                       | 301                 | 0,97                  | 31                                    |
|                                     |                   | 5                       | 795                 | 0,97                  | 34                                    |

**Tabela 4. Miary rzetelności policzone metodą alfa Cronbacha**

## **Źródło: opracowanie własne na podstawie danych OKE w Krakowie.**

Dla rezultatów z arkuszy egzaminacyjnych, z którymi pracowało przynajmniej 200 zdających, rzetelności zostały policzone metodą alfa Cronbacha.

Wskaźnik rzetelności jest wysoki, dla większości arkuszy przyjmuje wartość powyżej 0,8 (zacienione komórki). Dla kwalifikacji E.14 dla wszystkich poli� czonych arkuszy rzetelność jest bardzo wysoka – 0,95 lub więcej.

## **Podsumowanie**

Reforma edukacji z 1999 r. odsunęła szkolnictwo zawodowe w Polsce na drugi plan. Nacisk kładła przede wszystkim na kształcenie ogólne, a jej celem było mknięto wiele szkół zawodowych i przyzakładowych, a zwłaszcza warsztatów.

Kilkanaście lat temu takie podejście wydawało się racjonalne – osoby z wyższym wykształceniem znajdowały pracę, a bezrobocie było najwyższe wśród ludzi po zawodówkach. Na szkoły zawodowe decydowali się zazwyczaj ucznio� wie słabsi, o niskich aspiracjach edukacyjnych.

W ostatnich latach rynek pracy coraz wyraźniej zaczął dopominać się o inny rodzaj pracowników – wykwalifikowany średni szczebel techniczny. W polskim systemie edukacji coraz większym prestiżem i popularnością cieszy się wykształcenie dające dyplom technika informatyka. Pracodawcy od wielu lat alarmowali, że kwalifikacje absolwentów szkół zawodowych nie odpowiadają ich wymaganiom. Reforma szkolnictwa zawodowego rozpoczęta we wrześniu 2012 r. ma przede wszystkim przybliżyć edukację do rynku pracy.

W każdym zawodzie wydzielono od jednej kwalifikacji (w zasadniczych szkołach zawodowych, od roku szkolnego 2017/2018 szkołach branżowych) do trzech kwalifikacji, od roku 2017/2018 (w technikach i szkołach policealnych) dwie kwalifikacje, które są podstawą egzaminów zawodowych. Egzaminy na poszczególne kwalifikacje odbywają się nie na zakończenie nauki, lecz w jej toku; składają się z części teoretycznej i praktycznej.

Do najczęściej spotykanych w zawodzie technika informatyka grup stanowisk należą:

- *• serwisant: rozpoznaje przyczyny nieprawidłowego działania systemu komputerowego, usuwa usterki, zajmuje się również składaniem i konfigurowaniem sprzętu komputerowego, posługuje się językiem obsługi wybranych baz danych;*
- *• monter: wykonuje prace instalacyjne sprzętu komputerowego oraz okablowania, sprawdza poprawność działania urządzeń odbiorczych, diagnozuje ewentualne problemy programowo-sprzętowe, projektuje i wykonuje lokalną sieć komputerową, konfiguruje urządzenia sieciowe typu router-router;*
- *• konsultant, sprzedawca: odpowiada za doradztwo w zakresie doboru odpowiedniego sprzętu komputerowego i oprogramowania do konkretnych zastosowań, prowadzi własną działalność w zakresie podstawowych usług informatycznych, a w końcu sprzedaje klientowi potrzebny mu asortyment.*

Umiejętności przydatne do wykonywania opisanych zadań zawierają kwalifikacje wyodrębnione w zawodzie technik informatyk, co zostało opisane w powyższym artykule.

Na koniec często stawiane pytanie: czy warto kończyć kierunek technik informatyk? Rozsądna odpowiedź "z sieci": *Oczywiście że warto – pytanie tylko gdzie. Bo w jednym technikum gracie w CSa2 , a w innym piszecie programy.* 

<sup>2</sup> Popularna gra sieciowa, jest elementem wielu lig i turniejów e-sportowych.

#### **Bibliografia**

- *Informacja o sposobie organizacji i przeprowadzania egzaminu potwierdzającego kwalifikacje w zawodzie.* Opracowana na podstawie art. 9a ust. 2 ustawy z dnia 7 września 1991 r. o systemie oświaty (tekst jednolity: Dz.U. z 2015 r., poz. 2 156 ze zm.) przez Centralną Komisję Egzaminacyjną w Warszawie we współpracy z okręgowymi komisjami egzaminacyjnymi, Warszawa 2016.
- Przykładowy program nauczania dla zawodu technik informatyk 351203 o strukturze przedmiotowej, *https://www.ore.edu.pl/images/files/KSZTALCENIE\_ZA-WODOWE/programy\_nauczania/351203\_technik\_informatyk\_program\_przed- miotowy\_wersja\_robocza\_2017-05-08.pdf* [dostęp: 18.07.2017].

Kędracka-Feldman E., Zawód INFORMATYK [w:], Meritum" 2017 nr 44/1.